# **Current Work and Future Trends in Selective Disclosure**

Thursday, May 11, 2023

## Agenda

Mike Jones – **Introductory remarks**

Daniel Fett – **SD-JWT**

Kristina Yasuda – **ISO mdoc**

Tobias Looker – **Zero-Knowledge Proofs and BBS**

David Waite – **JSON Web Proofs and JOSE**

All – **Closing Remarks and Discussion**

## Selective Disclosure

- A lot of foundational work happening in Selective Disclosure right now
- Enables you to have a token with many claims and only release the claims necessary to the interaction
	- For instance, disclose your birthdate but not your home address
- Selective Disclosure enables Minimal Disclosure
- Sometimes uses Zero Knowledge Proofs (ZKPs) but not always necessary
- Real deployments under way
	- For instance, ISO Mobile Driving Licenses use Selective Disclosure

# Issuer / Holder / Verifier Model

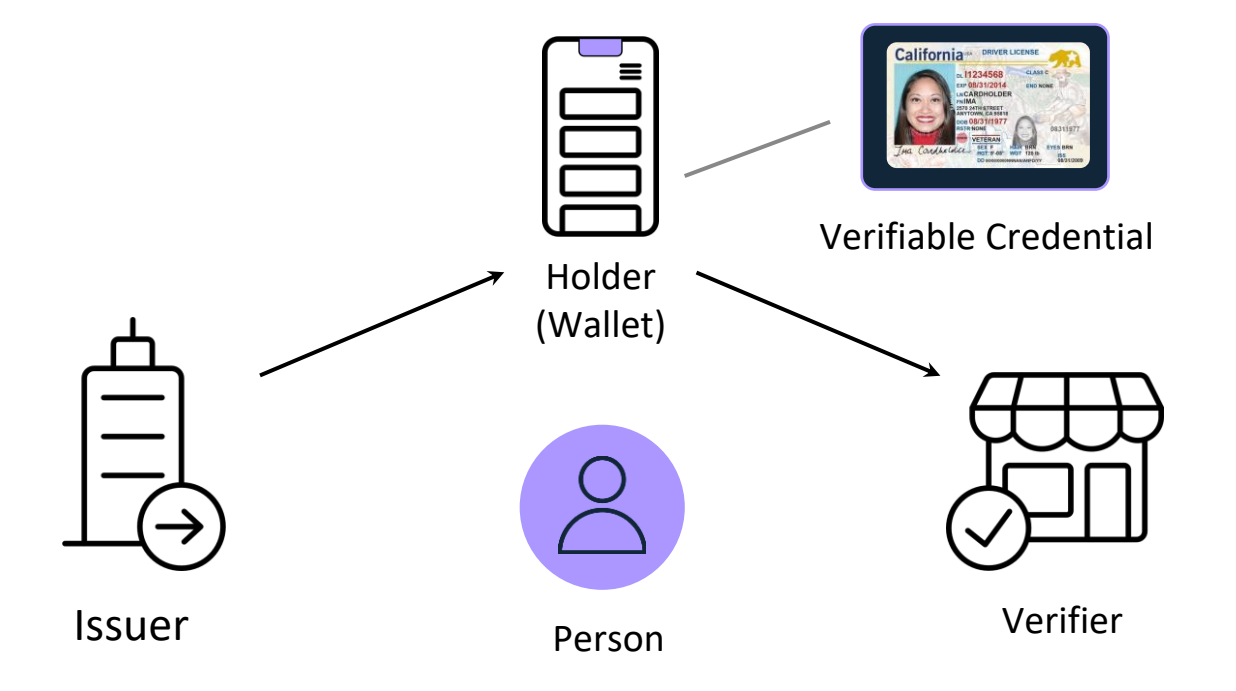

# **SD-JWT**

draft-ietf-oauth-selective-disclosure-jwt-03

# 'Simple' is a feature.

# Design Principles

#### **SD-JWT**

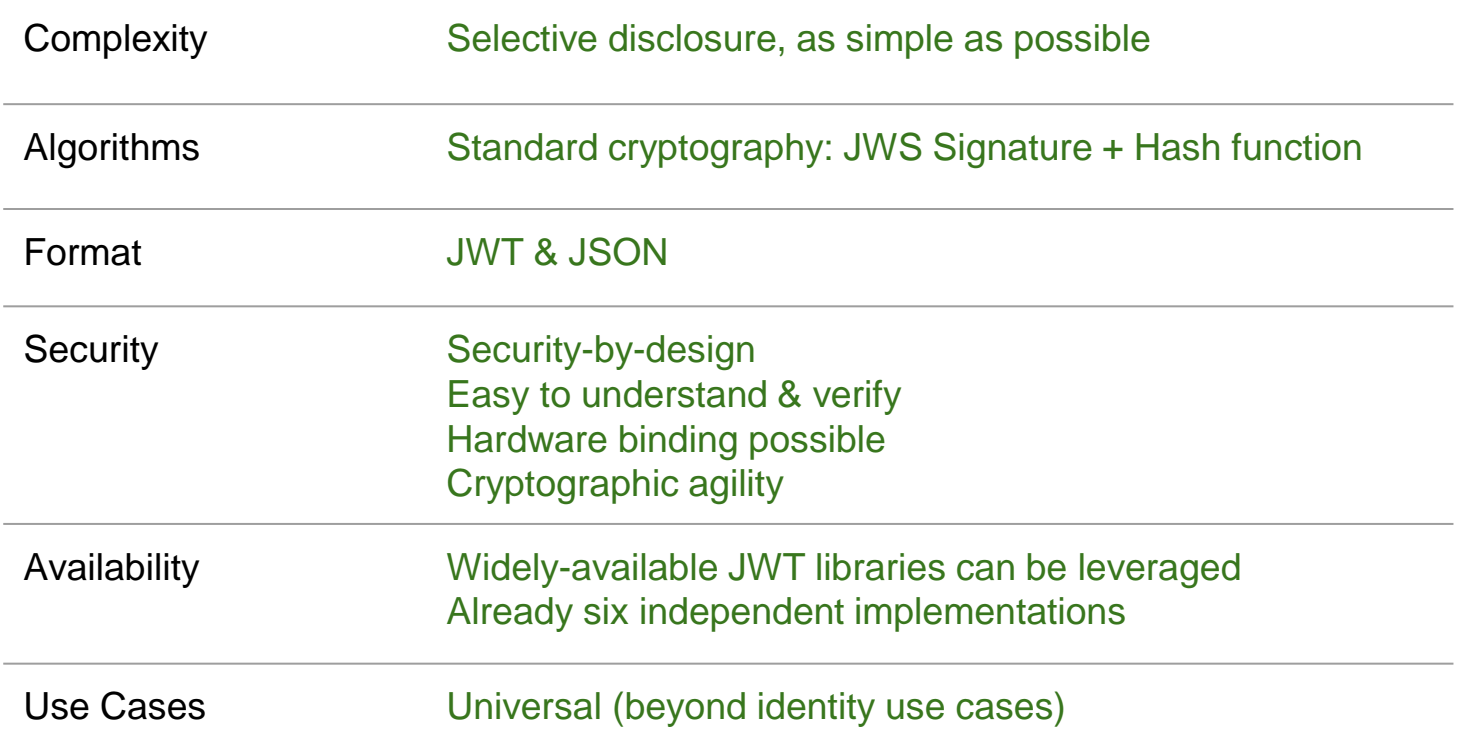

#### Step 1: Prepare User Data

```
{
```
}

"iss": "https://example.com", "type": "IdentityCredential", "cnf": {"jwk": {"kty": "RSA","n": "0vx....Kgw","e": "AQAB" } }, "credentialSubject": { "given\_name": "Max", "family\_name": "Mustermann", "email": "mustermann@example.com", "address": { "street\_address": "Musterstr. 23", "locality": "Berlin", "country": "DE" } }

#### Step 2: Create *Disclosures*

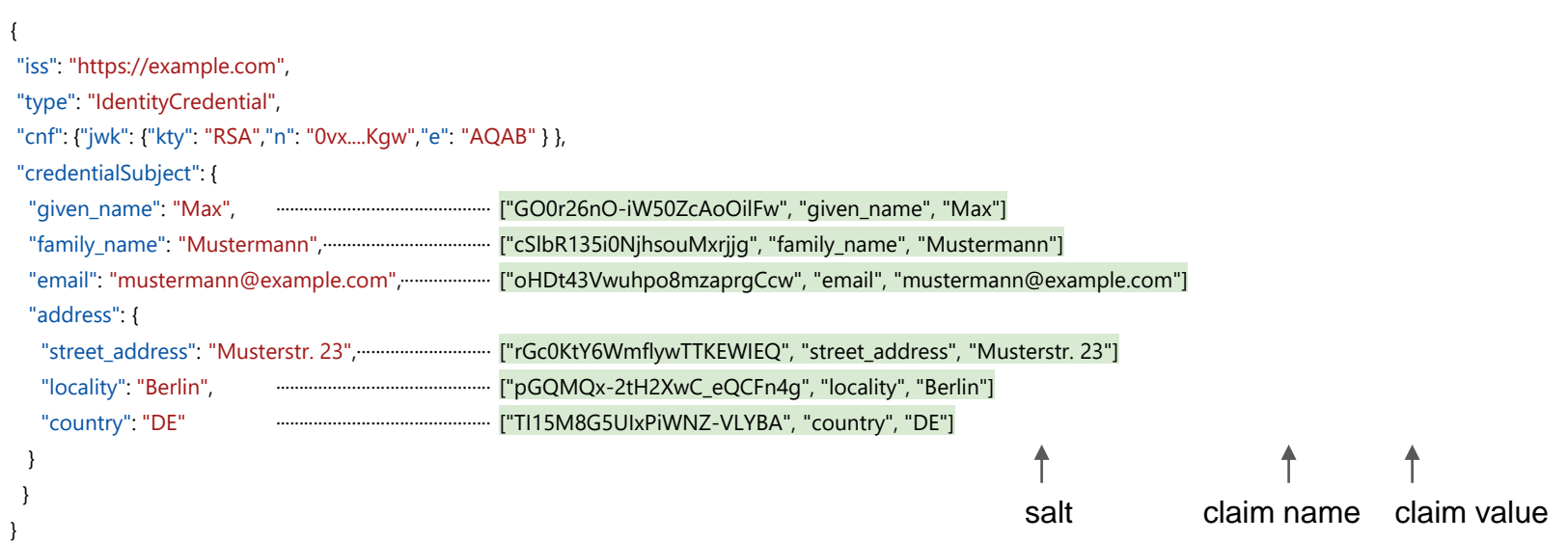

Step 3: Hash Disclosures & Replace Original Claims

{

"iss": "https://example.com",

"type": "IdentityCredential",

"cnf": {"jwk": {"kty": "RSA","n": "0vx....Kgw","e": "AQAB" } },

"credentialSubject": {

- "\_sd": [ "EW1o0egqa5mGcbytT5S-kAubcEjYEUwRkXlu2vC5l20", ← ["GO0r26nO-iW50ZcAoOilFw", "given\_name", "Max"]
	-
	-

"address": {

} } }

- "w8InvxsPXdKoowuVpyBMgl1b9\_R2b6Xpa3OYOIjgQro", ← ["pGQMQx-2tH2XwC\_eQCFn4g", "locality", "Berlin"]
	-
- 
- "FEx-ITHt41I8\_cn0SS-hvoLneX\_RGIJo\_8o2xRNhfdk", ← ["cSlbR135i0NjhsouMxrjig", "family\_name", "Mustermann"]
- "igg7H5fn2eBEMIEkE5Ckbm23QuwDJlTYoKRip08dYIc" ], ← ["oHDt43Vwuhpo8mzaprgCcw", "email", "mustermann@example.com"]
- "\_sd": [ "gqB5kmAwyry88aHjaAeO-USX6JOMaojukKsheo38O0c", ← ["rGc0KtY6WmflywTTKEWIEQ", "street\_address", "Musterstr. 23"]
	-
	- "vOnlYtcjr872fP3Wa75Ozl7c-6\_MOVdIUNtwLKKxZw0" ] ← ["TI15M8G5UIxPiWNZ-VLYBA", "country", "DE"]

Step 4: Sign SD-JWT & Encode for Transport

"iss": "https://example.com",

\_sd[ "EW1o0egqa5mGcbytT5S-kAubcEjYEUwRkXlu2vC5l20", ← ["GO0r26nO-iW50ZcAoOilFw", "given\_name", "Max"] CI6IHsiX3NkIjogWyJFVzFvMGVncWE1bUdjYnl0VDVTLWtBdWJjRWpZRVV3UmtYbHUyd kM1bDIwIiwgIkZFeC1JVEh0NDFJOF9jbjBTUy1odm9MbmVYX1JHbEpvXzhvMnhSTmhmZijhsouMxrjjq", "family\_name", "Mustermann"] o8mzaprgCcw", "email", "mustermann@example.com"] mflywTTKEWIEQ", "street\_address", "Musterstr. 23"] 2QiOiBbImdxQjVrbUF3eXJ5ODhhSGphQWVPLVVTWDZKT01hb2p1a0tzaGVvMzhPMGMiLx-2tH2XwC\_eQCFn4g", "locality", "Berlin"] CAidk9ubFl0Y2pyODcyZlAzV2E3NU96bDdjLTZfTU9WZElVTnR3TEtLeFp3MCIsICJ3O<br>ELoky Literature (Country", "DE"] eyJhbGciOiAiUlMyNTYiLCAia2lkIjogImNBRUlVcUowY21MekQxa3pHemhlaUJhZzBZ<br>ULIMAR SALIJELINYUTEUEIINGLEIGO ULIMANIOI (ULIMALINIAE) 3N1ZXIiLCAIY25mIjogeyJqd2siOiB7Imt0eSI6ICJSU0EiLCAibiI6ICIwdng3YWdvZ WJHY1ETdS4uLi4tY3NGQ3VyLWtFZ1U4YXdhcEp6S25xREtndyIsICJIIjogIkFRQUIif XczdmtrRUx3TDFYTnVZSzhIN3pCS0NIdV91aWY2MFNsRzFweVhJVVEiLCAiaWdnN0g1Z }, CI6IDE1MTYyMzkwMjIsICJleHAiOiAxNTE2MjQ3MDIyLCAic2RfZGlnZXN0X2Rlcml2Y } UkF6VmRsZnhOMjgwTmdIYUEifQ.eyJpc3MiOiAiaHR0cHM6Ly9leGFtcGxlLmNvbS9pc X0sICJ0eXBlIjogIklkZW50aXR5Q3JlZGVudGlhbCIsICJjcmVkZW50aWFsU3ViamVjd GsiLCAiUXhKVi0yVjFIOG1jbHRSNnZWQzRtM3JlVTVhTkg5d2RKejJVZG1Sb0kxRSIsI CJhdFVuMVRZd1JBbDRHUTdQZUV0WGFNdzJmNHVJVGlKclg0ODV3TTh2NjdFIiwgImZUT m4yZUJFTUlFa0U1Q2tibTIzUXV3REpsVFlvS1JpcDA4ZFlJYyIsICJ0cFV0bDcwaHBVX 3hucnZaaTBHaEdvUlIxam10MXpZZ3Z2NUlZMEF4N0tjIl0sICJhZGRyZXNzIjogeyJfc EludnhzUFhkS29vd3VWcHlCTWdsMWI5X1IyYjZYcGEzT1lPSWpnUXJvIl19fSwgImlhd XRpb25fYWxnIjogInNoYS0yNTYifQ.1UHEPtLLUXOT51jH3gg-3C-ZidWzsB9Un-VxmM VdQtTbLLhwDTB6HJtt15p43yCXTzdpiZxtDI6fr07Tp0Dy\_Umg3Q5\_FxFj4WHnsVuVzu ASU8cFlGPi6xgH9D3w1G2hqepBS8DyQ5bA\_p5kN\_tKJVoP1xWhcQujRJ8kkEKQsRia4F hrBldl8f41wgu\_ipPqh1Ix4BVI7GJClZNx94nWPT7JUFkI6Y6JkahLf3S6gB0MxtmLAe Y0qkuz8VeOZNfl\_CDog55kVTkArorfoL6D6TEjl -w6YyU0PnIRJXJ0wrYfoyhNl8LK AP38QYMpdR7z\_rsvHpQHzFAPTmevnHDg

Step 5: Base64url-encode Disclosures for Transport

\_sd[ "EW1 o0egqa5mGcbytT5S-kAubcEjYEUwRkXlu2vC5l20", ← ["GO0r26nO-iW50ZcAoOilFw", "given\_name", "Max"] CI6IHsiX3NkIjogWyJFVzFvMGVncWE1bUdjYnl0VDVTLWtBdWJjRWpZRVV3UmtYbHUyd kM1bDIwIiwgIkZFeC1JVEh0NDFJOF9jbjBTUy1odm9MbmVYX1JHbEpvXzhvMnhSTmhmZıjhsouMxrjwanift-pa\katzarvanv9nV9fhaAfmNrahog 33EC/wDXIIKVIDYY/TOSTjoHISNIIEWQZikM33WTWMSjSdZKkg3VZ6T580Kkk533-<br>CJhdFVuMVRZd1JBbDRHUTdQZUV0WGFNdzJmNHVJVGlKclg0ODV3TTh2NjdFIiwgImZUT<sup>wuhpo8</sup>mM3VQ wyr i un aw i gynnwysiol y streeth yn digas yn gynnwydd yn gynnwyng "rGc0KtY6Wmfl**hbXBsZS5jb20iXQ**treet\_address", "Musterstr. 23"]<br>→ 7- - TPlistaid III oer 1014V-77771Ni i 714Ff 4N0di1Ge157CD-7WN-li-e-o TC 2QiOiBbImdxQjVrbUF3eXJ5ODhhSGphQWVPLVVTWDZKT01hb2p1a0tzaGVvMzhPMGMiLx-2tH2X\_wyyjXeXkw3xXQjVqdZjjjx3qjinV30 CAidk9ubFl0Y2pyODcyZlAzV2E3NU96bDdjLTZfTU9WZElVTnR3TEtLeFp3MCIsICJ3O<br>ELoky LiterWaWyJwR1FNUXqtMnRlMlh3Q eyJhbGciOiAiUlMyNTYiLCAia2lkIjogImNBRUlVcUowY21MekQxa3pHemhlaUJhZzBZ<br>ULFO CREDITYLLENTIALITYC 3N1ZXIiLCAiY25mljogeyJqd2siOiB7Imt0eSI6ICJSU0EiLCAibiI6ICIwdng3YWdvZ WJHY1FTdS4uLi4tY3NGQ3VyLWtFZ1U4YXdhcEp6S25xREtndyIsICJIIjogIkFRQUIif XczdmtrRUx3TDFYTnVZSzhIN3pCS0NIdV91aWY2MFNsRzFweVhJVVEiLCAiaWdnN0g1Z }, CI6IDE1MTYyMzkwMjIsICJleHAiOiAxNTE2MjQ3MDIyLCAic2RfZGlnZXN0X2Rlcml2Y UkF6VmRsZnhOMjgwTmdIYUEifQ.eyJpc3MiOiAiaHR0cHM6Ly9leGFtcGxlLmNvbS9pc X0sICJ0eXBlIjogIklkZW50aXR5Q3JlZGVudGlhbCIsICJjcmVkZW50aWFsU3ViamVjd GsiLCAiUXhKVi0yVjFIOG1jbHRSNnZWQzRtM3JlVTVhTkg5d2RKejJVZG1Sb0kxRSIsI m4yZUJFTUlFa0U1Q2tibTIzUXV3REpsVFlvS1JpcDA4ZFlJYyIsICJ0cFV0bDcwaHBVX 3hucnZaaTBHaEdvUlIxam10MXpZZ3Z2NUlZMEF4N0tjIl0sICJhZGRyZXNzIjogeyJfc EludnhzUFhkS29vd3VWcHlCTWdsMWI5X1IyYjZYcGEzT1lPSWpnUXJvIl19fSwgImlhd XRpb25fYWxnIjogInNoYS0yNTYifQ.1UHEPtLLUXOT51jH3gg-3C-ZidWzsB9Un-VxmM VdQtTbLLhwDTB6HJtt15p43yCXTzdpiZxtDI6fr07Tp0Dy\_Umg3Q5\_FxFj4WHnsVuVzu ASU8cFlGPi6xgH9D3w1G2hqepBS8DyQ5bA\_p5kN\_tKJVoP1xWhcQujRJ8kkEKQsRia4F hrBldl8f41wgu\_ipPqh1Ix4BVI7GJClZNx94nWPT7JUFkI6Y6JkahLf3S6gB0MxtmLAe Y0qkuz8VeOZNfl\_CDog55kVTkArorfoL6D6TEjl -w6YyU0PnIRJXJ0wrYfoyhNl8LK AP38QYMpdR7z\_rsvHpQHzFAPTmevnHDg

~WyJHTzByMjZuTy1pVzUwWmNBb09pbEZ3IiwgImdpdmVuX25hbWUiLCAiTWF4Il0 ~WyJjU2xiUjEzNWkwTmpoc291TXhyampnIiwgImZhbWlseV9uYW1lIiwgIk11c3Rlcm1hb m4iXQ

~WyJvSER0NDNWd3VocG84bXphcHJnQ2N3IiwgImVtYWlsIiwgIm11c3Rlcm1hbm5AZXh

~WyJyR2MwS3RZNldtZmx5d1RUS0VXSUVRIiwgInN0cmVldF9hZGRyZXNzIiwgIk11c3Rlc nN0ci4gMjMiXQ

~WyJwR1FNUXgtMnRIMlh3Q19lUUNGbjRnIiwgImxvY2FsaXR5IiwgIkJlcmxpbiJd ~WyJUSTE1TThHNVVJeFBpV05aLVZMWUJBIiwgImNvdW50cnkiLCAiREUiXQ

#### Issuer

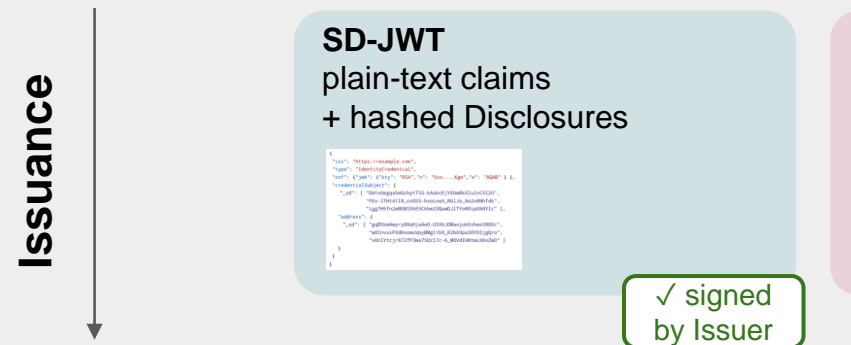

#### **Disclosures** salt + claim name + claim value

WyJrSEhwOTEtdEFadDhtOUU0SmwOWGJRIiwgImdpdmVuX25hbWUiLCAiSm9obiJd WyJQaklxcEdXbDRlQjRRcm9EaHFRdzB3IiwgImZhbWlseV9uYW1lIiwgIkRvZSJd WyJ4bmlQNEpadE5XSUgtTGtfRHQtby1BIiwgInNOcmVldF9hZGRyZXNzIiwgIkRvZXNOcmVldCAxIl0 WyJLdGZzeHhUbTJtdzBZTFVjS1pVOHRBIiwgImxvY2FsaXR5IiwgIkFueXRvd24iXQ

End-User (Holder)

Presentation

#### Verifier

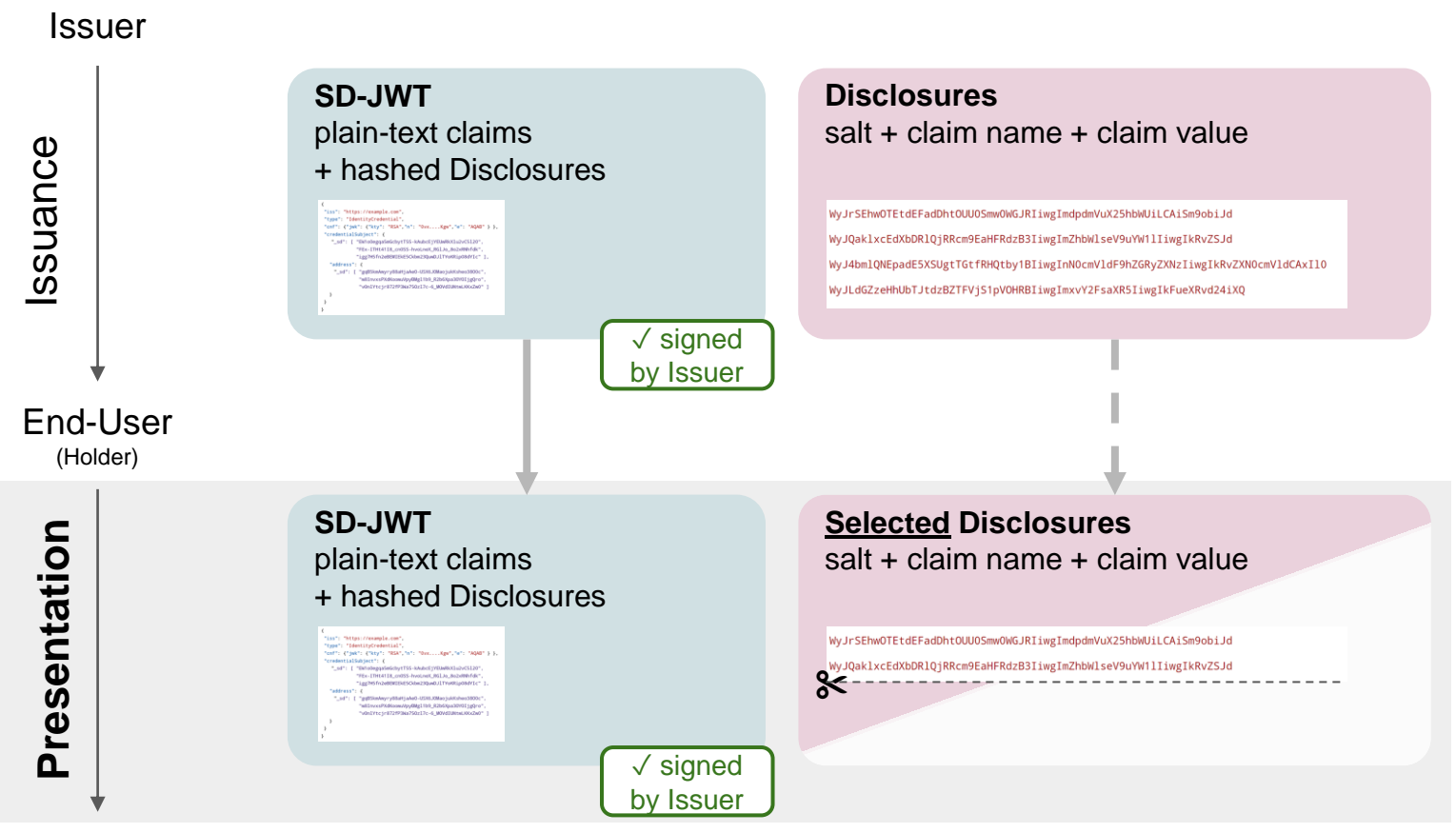

#### Verifier

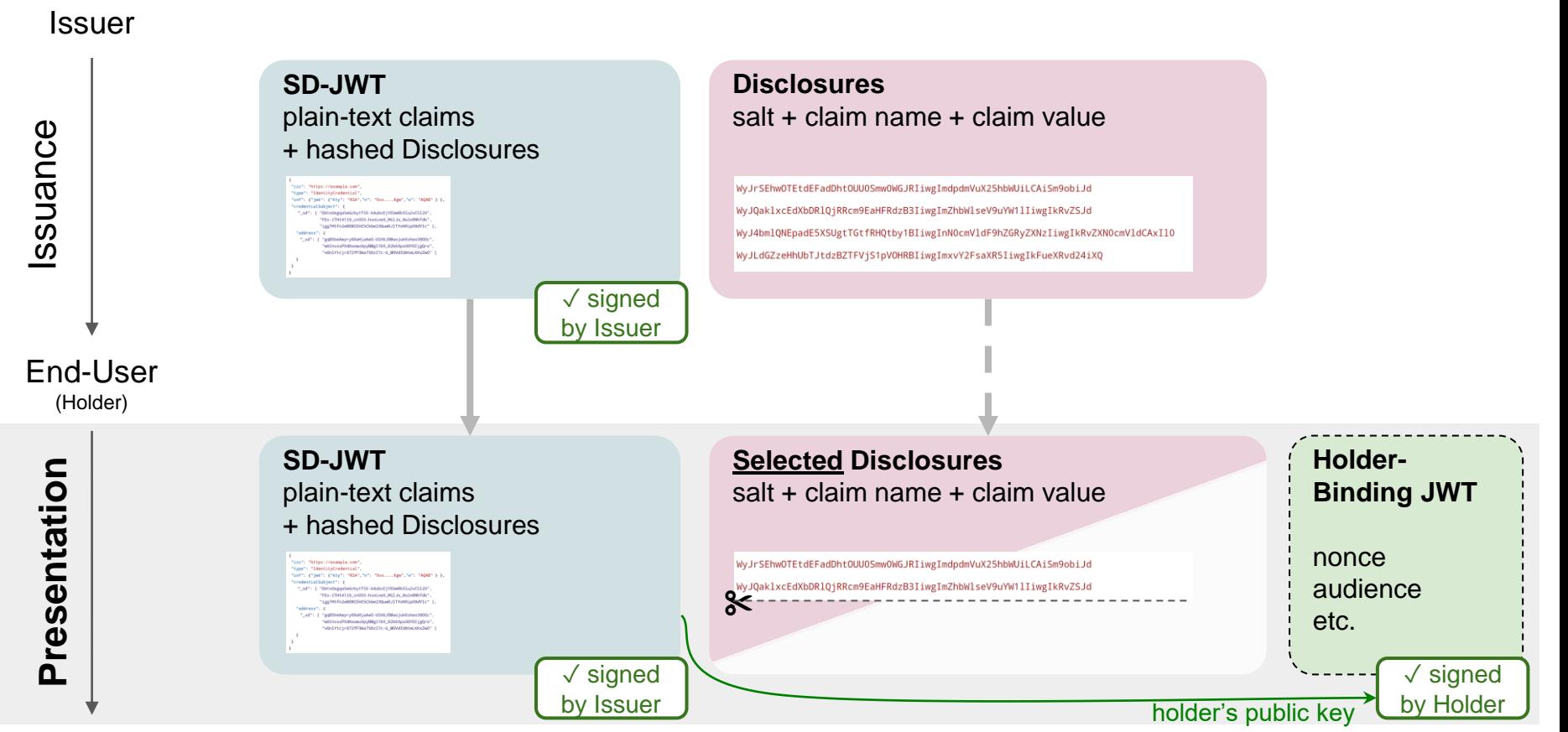

#### Verifier

# Verification

- Verify SD-JWT signature
- Hash over disclosed Disclosures
- Find hash digests in SD-JWT
- Replace disclosed claims in SD-JWT
- Check holder binding, if required.

Done!

Verification requires hash check!

## SD-JWT with JWS using JSON serialization (proposal)

"payload": "eyJpc3MiOiAiaHR0cHM6L...Z0NGpUOUYySFpRIn19fQ", "protected": "eyJhbGciOiAiRVMyNTYifQ", "header": { "kid": "e9bc097a-ce51-4036-9562-d2ade882db0d" }, "signature": "mcndQ15m-4FbIzyfB...U2ZX7g",

"disclosures": [

] }

{

"WyJkcVR2WE14UzBHYTNEb2FHbmU5eDBRIiwgInN1YiIsICJqb2huX2RvZV80MiJd",

"WyIzanFjYjY3ejl3a3MwOHp3aUs3RXlRIiwgImdpdmVuX25hbWUiLCAiSm9obiJd",

"WyJxUVdtakpsMXMxUjRscWhFTkxScnJ3IiwgImZhbWlseV9uYW1lliwgIkRvZSJd"

**Disclosures** 

Payload as in SD-JWT

# **Compatibility**

- Can be used with any JSON-based data format
	- JSON-LD
	- W3C-VC Data Model
	- OpenID Connect for Identity Assurance (OIDC4IA)
- Flexibility regarding holder binding
	- External signature
	- Key distribution
- Makes no assumptions on the transport protocol
	- $\circ$  E.g., OIDC4VC

# Available, Testable, Auditable

All examples in specification generated via reference implementation: [oauthstuff/draft-selective-disclosure-jwt](https://github.com/oauthstuff/draft-selective-disclosure-jwt) (Python)

> tooling might be separated into another GH repo in the future

### Produce SD-JWT sdjwt = SDJWT( user\_claims, issuer, ISSUER\_KEY, HOLDER\_KEY, iat, exp, )

Independent open-source implementations:

- Kotlin: [IDunion/SD-JWT-Kotlin](https://github.com/IDunion/SD-JWT-Kotlin)
- Rust: [kushaldas/sd\\_jwt](https://github.com/kushaldas/sd_jwt)
- TypeScript: [christianpaquin/sd-jwt](https://github.com/christianpaquin/sd-jwt)
- TypeScript: [chike0905/sd-jwt-ts](https://github.com/chike0905/sd-jwt-ts)
- Typescript: [OR13/vc-sd-jwt](https://github.com/OR13/vc-sd-jwt) **NEW**
- Java: [authlete/sd-jwt](https://github.com/authlete/sd-jwt) **NEW**

# IETF OAuth WG Draft

https://datatracker.ietf.org/doc/draft-fett-oauth-selective-disclosure-jwt/

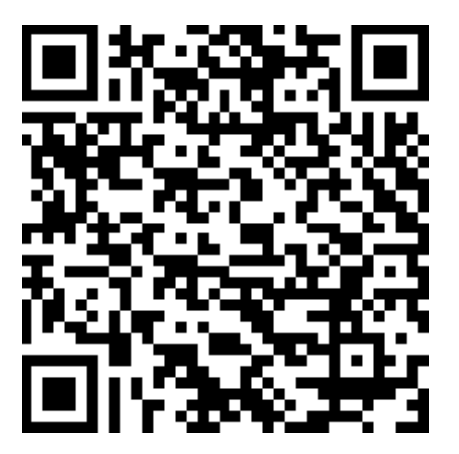

Daniel Fett Authlete

Kristina Yasuda Microsoft

Brian Campbell Ping

# **mdoc**

**with one small caveat…**

# mdoc/MSO basics

- Defined in the ISO/IEC 18013-5 (<https://www.iso.org/standard/69084.html>)
	- focuses on mobile driving licence scenarios but can be used in other use-cases, too, in theory
- Includes a selective disclosure mechanism based on the salted hash values
- Expressed in CBOR
	- because NFC/BLE, "be happy it's not ASN.1"
- mdoc is defined as "document or application that resides on a mobile device or requires a mobile device as part of the process to gain access to the mdoc".
	- **Not originally defined as a "credential format".**
- Mobile Security Object (MSO) is the issuer-signed object, contains digests

# MSO (mobile security object) structure

```
MobileSecurityObject = {
```

```
"digestAlgorithm" : tstr, ; Message digest algorithm used
"valueDigests" : ValueDigests, ; Array of digests of all data elements
"deviceKey" : DeviceKey, ; Device key in COSE Key as defined in RFC 8152
"docType" : tstr, ; DocType as used in Documents
"validityInfo" : validity of the MSO and its signature
}
```
Blinds claim name by using "digestID"

# mdoc response (presentation)

```
IssuerSignedItem = {
 "digestID" : uint, ; Digest ID for issuer data authentication
 "random" : bstr, ; Random value for issuer data authentication
 "elementIdentifier" : DataElementIdentifier, ; Data element identifier
 "elementValue" : DataElementValue ; Data element value
```
- Issuance is entirely out of scope.

}

- How to send this mapping of direstID, random (salt), claim name and claim value during issuance is not defined.
- there is also DeviceSigned. again how the issuer communicates IssuerSigned vs DeviceSigned is not defined.

# mdocs: other facts

- predicates: age\_over\_NN` claim
- unlinkability: issue the same copy of the credential with different User public key that can be used per verifier (to prevent RP-RP' unlinkability)
- refresh: can be only the issuer's signature over hashes, or the entire "mdoc"

# Zero-Knowledge Proofs and BBS

# Overview of ZKPs

- ZKPs refer to a family of cryptographic algorithms and techniques which allow a proving party to prover a given statement is true without revealing any additional information.
- ZKPs have a variety of possible applications including with verifiable credentials.
- The BBS Signature scheme is one such algorithm that meets these properties.

## How does BBS work?

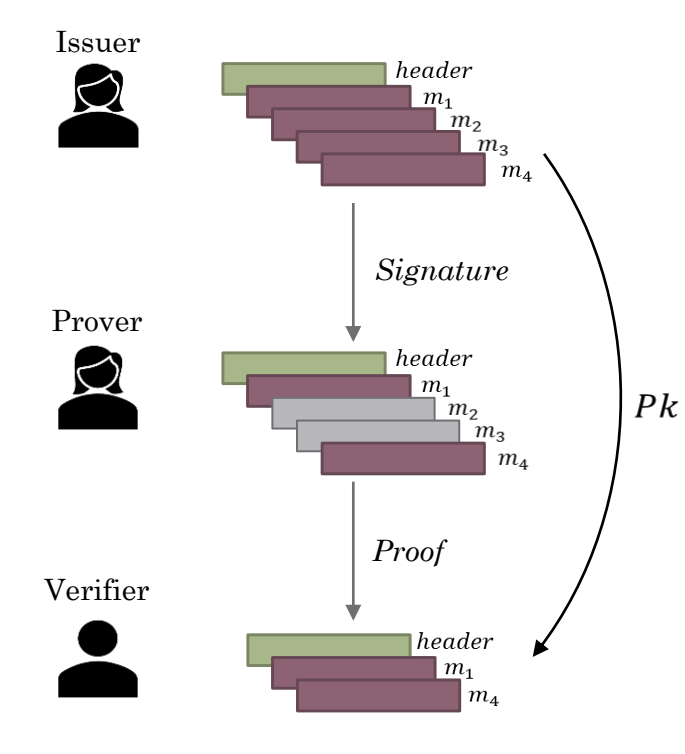

- The Signer can sign multiple messages and a header with a constant size signature.
- The prover can generate a (randomized) proof for a subset of the signed messages.
- The verifier can validate that proof on those messages and header with the issuers public key.
- The header must always be disclosed by the Prover (intended to contain things like the algorithm identifier).

# Some deeper details on BBS

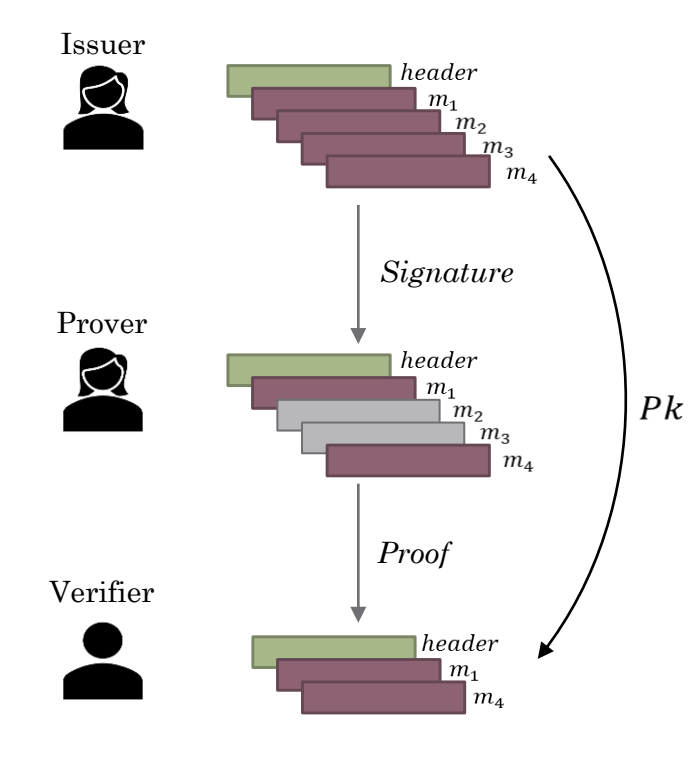

- Based on pairing based cryptography
- Leverages curves like BLS 12-381
- Scheme is currently a work item of the IRTF CFRG
- Multiple independent interoperable implementations
	- MATTR pairing\_crypto
	- <https://github.com/Wind4Greg/grotto-bbs-signatures>
	- <https://github.com/dyne/zenroom>
	- <https://github.com/christianpaquin/bbs-signature>
	- <https://github.com/hyperledger/aries-bbssignatures-rs>
	- **Note** There are several more implementations that haven't aligned to the latest draft

# Key Properties of interest from ZKPs for Verifiable **Credentials**

- Selective Disclosure: The ability to sign multiple messages/payloads and enable an intermediary (holder/prover) to selectively reveal messages from the set, while proving integrity back to the issuer.
- Unlinkable Proofs: Ability to generate proofs that are unlinkable from a cryptographic perspective. *A property that is impossible to achieve with existing digital signature schemes.*
- Private Holder Binding: Ability to bind a credential/signature to a key pair managed by the holder/verifier in a manner such that the public key isn't revealed during proof presentation to a verifier. *A property that is impossible to achieve with existing digital signature schemes.*

# JSON Web Proofs and JOSE

# What is JOSE?

JOSE is an abbreviation for JSON Object Signing and Encryption

It is an IETF working group which has defined representations of various security systems as JSON

- **Digital Signatures**
- **Encryption**
- **Message Authentication Codes**
- **Cryptographic Key representations**

The content being signed/encrypted *does not need* to be JSON, but often is.

# Some Places that JOSE is Leveraged

JOSE aids applications in defining interoperable data protections, such as:

- **Cross-domain single sign** (profiled under OpenID Connect and FAPI)
- Supporting automation of retrieving/renewing **TLS certificates** (as ACMEv2)
- **Signaling** a security event happened, such as email **account compromise** (OpenID RISC/SSF)
- Allowing **VOIP systems** to interface across networks (SIP/STIR)
- Representing **identity credentials** about a person or other entity (W3C Verifiable Credentials)

# Why are Identity Credentials Different?

- Identity Credentials often have **active participation** by a user agent
- They may hold significantly **more sensitive and identifying information**
- They may be used multiple times over an **extended lifetime**, creating new **risks of correlation**

This user agent (e.g. *wallet*) is an important stakeholder in the security system.

It needs additional capabilities and controls to limit the information being shared

# JSON Web Proofs

A new work item in the *reanimated* JOSE Working Group

Goal to support newer cryptographic techniques for controlling information sharing, and supply features such as:

- **Selective Disclosure**
- Unlinkability
- Pseudonymity
- Computed answers (predicates)

Some of these may be achievable using existing techniques, while others may require new technologies like zero-knowledge proofs or even verifiable compute

## JSON Web Proof work

- New containers representing information facets as individual payloads
- Issued/presented forms, analogous to credentials and presentations

### **JSON Proof Algorithms**

- Describe how existing algorithms (and emerging ones like BBS) can be used
- What capabilities they provide for limiting information disclosure
- How to represent cryptographic material using JSON Web Keys

### **JSON Proof Tokens**

● A token format comparable to JWTs for representing claims built on top

# Conclusion

- JSON Web Proofs are meant to aid in privacy-critical use cases
- Target needs of future credential adoption
	- long-lived credentials
	- rich records like medical/educational transcripts
- Early draft stage, welcome comments and assistance
- Some early prototypes, further implementations welcomed **Draft Specifications**

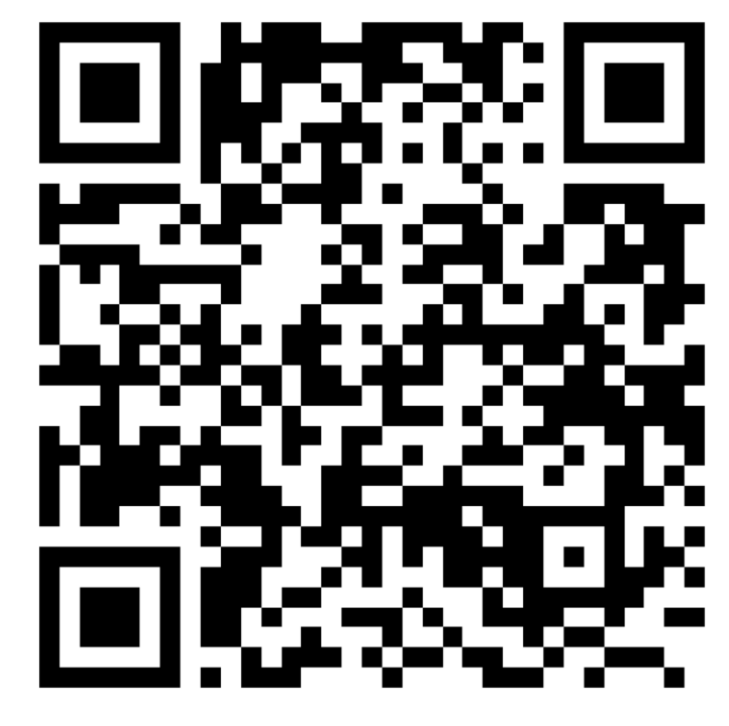

# Closing Remarks and Discussion